## 有料レッスンプログラム 予約・決済の手引き

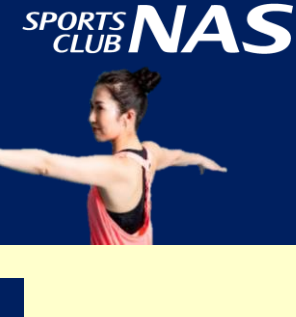

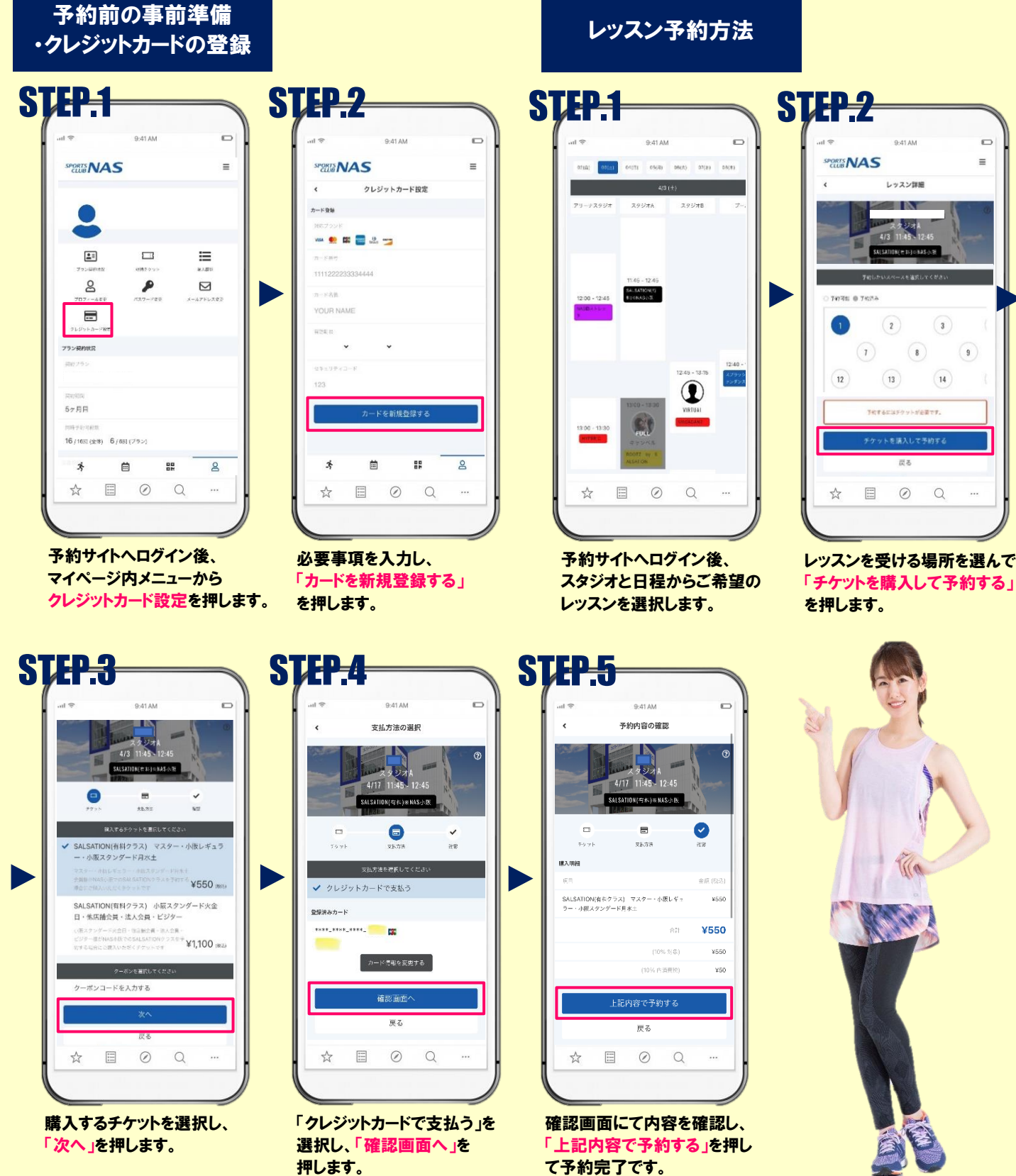

・レッスンの予約開始は14日前の0時からです。お客様画面からの予約、申込はクレジットカード決済のみとなります。 ・チケットの選択にはお間違いのないようお気を付けください。誤ったチケットを購入された場合は、差額を追って頂戴いたします。 ・キャンセルの受付は前日までとなります。前日までにキャンセルをした場合、予約時に使用したチケットは戻ってきます。他日程での再受講時にお使いください。 ・当日キャンセル、無断キャンセルはチケット消化となりますのでお気を付けください。また、スタジオ受講時のチェックイン方法は通常レッスン同様です。